# UNIVERSITÄT LEIPZIG

### **Institut für Informatik**

Aufgaben Technische Informatik II

2. Semester / Sommersemester 1999

#### Aufgabe 2.5.3. -Verhalten logischer Schaltungen

Das Leipziger Studentenwerk hat sich leider entschlossen, die netten Damen an der Mensakasse durch mehrere Automaten zu ersetzen. Um die Automaten auch auszulasten und damit den Rechnungshof zufriedenzustellen, erhält man die Mensamarken dort nur noch einzeln. Aufgrund der Honorarforderungen der Informatiker, die diesen Automaten entwerfen sollen, ist es bedauerlicherweise notwendig, den Preis für ein Stammessen auf 4,-- DM zu erhöhen. Der Automat soll 1 DM- und 2 DM-Stücke annehmen.

Das Schaltwerk habe folgende Ein- und Ausgabevariablen:

- E: Beim Einwurf eines 1 DM-Stückes für eine Taktperiode gleich logisch "1", sonst "0".
- Z: Beim Einwurf eines 2 DM-Stückes für eine Taktperiode gleich logisch "1", sonst "0".
- M: Ist diese Variable für eine Taktperiode gleich "1", wird eine Mensamarke ausgegeben.
- R: Ist diese Variable für eine Taktperiode gleich "1", wird ein 1 DM-Stück zurückgegeben.

Eine Geldrückgabetaste ist nicht vorhanden. Es sei sichergestellt, daß zwischen zwei aktiven Taktflanken maximal eine Münze eingeworfen werden kann. Bitte beachten Sie, daß M und R nicht länger als 1 Taktperiode gleich "1" sind, sonst werden 2 Mensamarken bzw. 1 DM-Stücke ausgegeben (das Studentenwerk muß sparen!). Bitte stellen Sie aber auch sicher, daß minderbemittelte Kommilitonen, die nach dem Einwurf von 3 DM ein weiteres 2 DM-Stück einwerfen, 1 DM herausbekommen.

Zustände Z: G= $(Q_2,Q_1)=(0,0)$ ,  $1"=(Q_2,Q_1)=(0,1)$ ,  $2"=(Q_2,Q_1)=(1,0)$ ,  $3"=(Q_2,Q_1)=(1,1)$  $Z^t=(Q_2,Q_1), X^t=(E,Z), Y^t=(M,R), Z^{t+1}=(Q_2^{t+1},Q_1^{t+1}), T^t=(T_2,T_1)$ 

- **a)** Zeichnen Sie das Übergangsdiagramm des (Mealy-)Automaten mit minimaler Zustandszahl.
- **b)** Codieren Sie die Zustände.
- **c)** Erstellen Sie die codierte Übergangs-/Funktionstabelle.
- **d)** Ergänzen Sie die Ansteuerspalte für T-Flipflops.
- **e)** Ermitteln Sie die disjunktiven Minimalformen der Ansteuer- und Ausgabeschaltnetze.

Abt. Technische Informatik *Gerätebeauftragter* Dr. Hans-Joachim Lieske Tel. [49] - 0341 - 97 32213 lieske@informatik.uni-leipzig.de

**f)** Zeichnen Sie das Schaltbild Ihres Entwurfs.

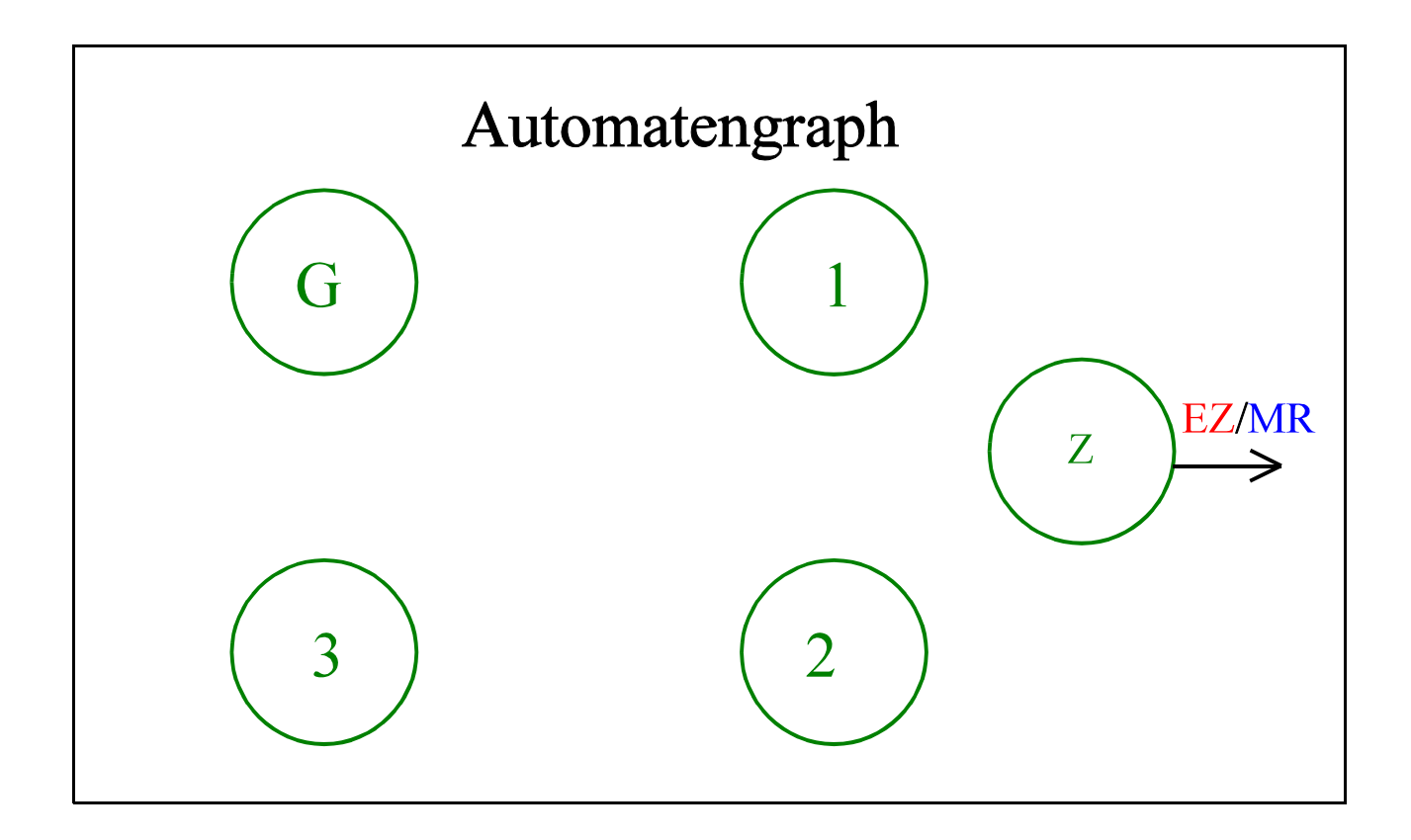

## Lösung: Aufgabe 2.5.3. - Verhalten logischer Schaltungen

Das Leipziger Studentenwerk hat sich leider entschlossen, die netten Damen an der Mensakasse durch mehrere Automaten zu ersetzen. Um die Automaten auch auszulasten und damit den Rechnungshof zufriedenzustellen, erhält man die Mensamarken dort nur noch einzeln. Aufgrund der Honorarforderungen der Informatiker, die diesen Automaten entwerfen sollen, ist es bedauerlicherweise notwendig, den Preis für ein Stammessen auf 4,-- DM zu erhöhen. Der Automat soll 1 DMund 2 DM-Stücke annehmen.

Das Schaltwerk habe folgende Ein- und Ausgabevariablen:

- E: Beim Einwurf eines 1 DM-Stückes für eine Taktperiode gleich logisch "1", sonst "0".
- Z: Beim Einwurf eines 2 DM-Stückes für eine Taktperiode gleich logisch "1", sonst "0".
- M: Ist diese Variable für eine Taktperiode gleich "1", wird eine Mensamarke ausgegeben.
- R: Ist diese Variable für eine Taktperiode gleich "1", wird ein 1 DM-Stück zurückgegeben.

Eine Geldrückgabetaste ist nicht vorhanden. Es sei sichergestellt, daß zwischen zwei aktiven Taktflanken maximal eine Münze eingeworfen werden kann. Bitte beachten Sie, daß M und R nicht länger als 1 Taktperiode gleich "1" sind, sonst werden 2 Mensamarken bzw. 1 DM-Stücke ausgegeben (das Studentenwerk muß sparen!). Bitte stellen Sie aber auch sicher, daß minderbemittelte Kommilitonen, die nach dem Einwurf von 3 DM ein weiteres 2 DM-Stück einwerfen, 1 DM herausbekommen.

Zustände Z: G=(Q<sub>2</sub>,Q<sub>1</sub>)=(0,0), 1"=(Q<sub>2</sub>,Q<sub>1</sub>)=(0,1), ,,2"=(Q<sub>2</sub>,Q<sub>1</sub>)=(1,0), ,,3"=(Q<sub>2</sub>,Q<sub>1</sub>)=(1,1)  $Z^t=(Q_2,Q_1), X^t=(E,Z), Y^t=(M,R), Z^{t+1}=(Q_2^{t+1},Q_1^{t+1}), T^t=(T_2,T_1)$ 

#### **a) Zeichnen Sie das Übergangsdiagramm des (Mealy-)Automaten mit minimaler Zustandszahl**.

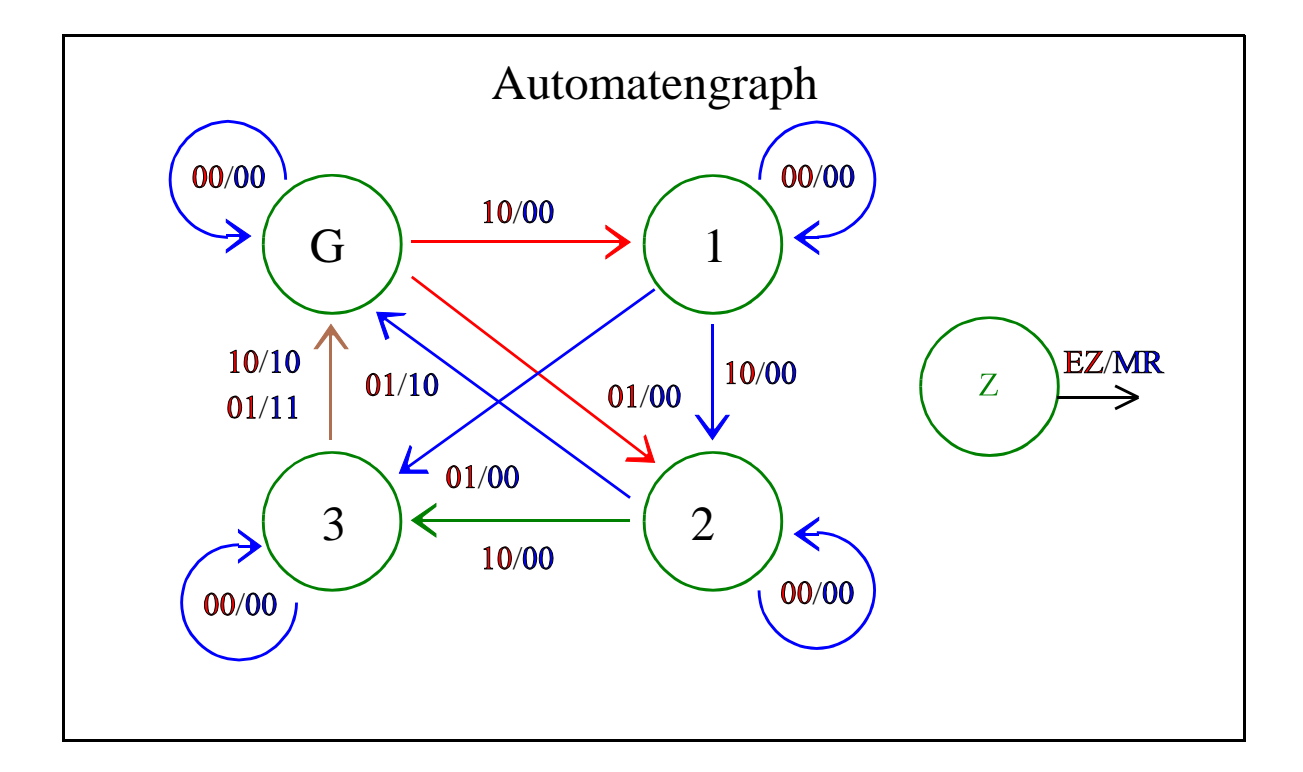

#### **b) Codieren Sie die Zustände**  $\overline{\text{Zustandskodierung: 4} \text{ Zustände} \rightarrow 2 \text{ Zustandsbits} (Q_2, Q_1)}$

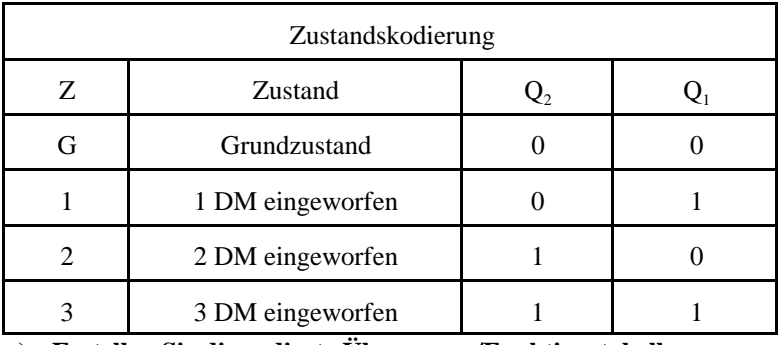

**c) Erstellen Sie die codierte Übergangs-/Funktionstabelle.**

**d) Ergänzen Sie die Ansteuerspalte für T-Flipflops.**

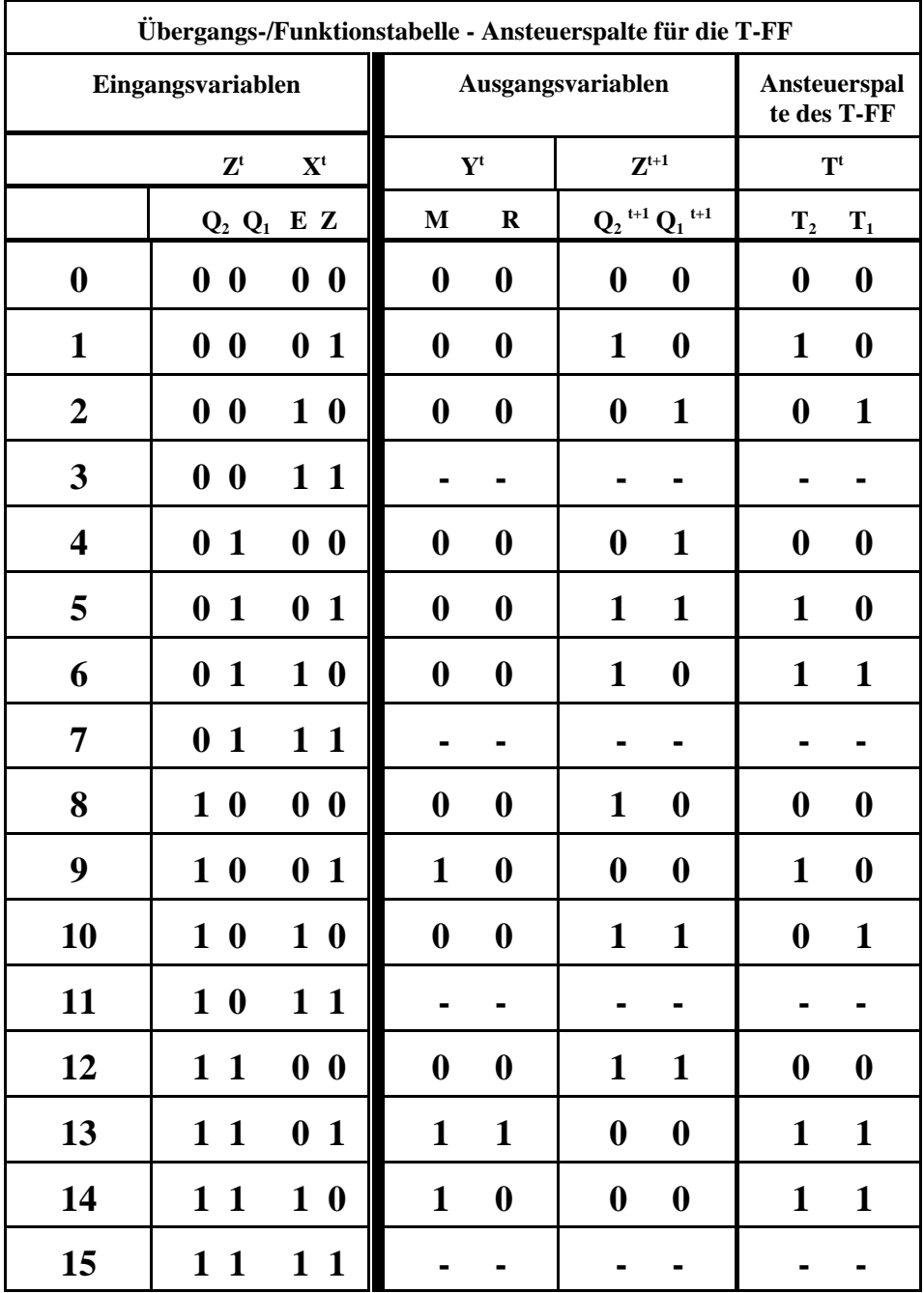

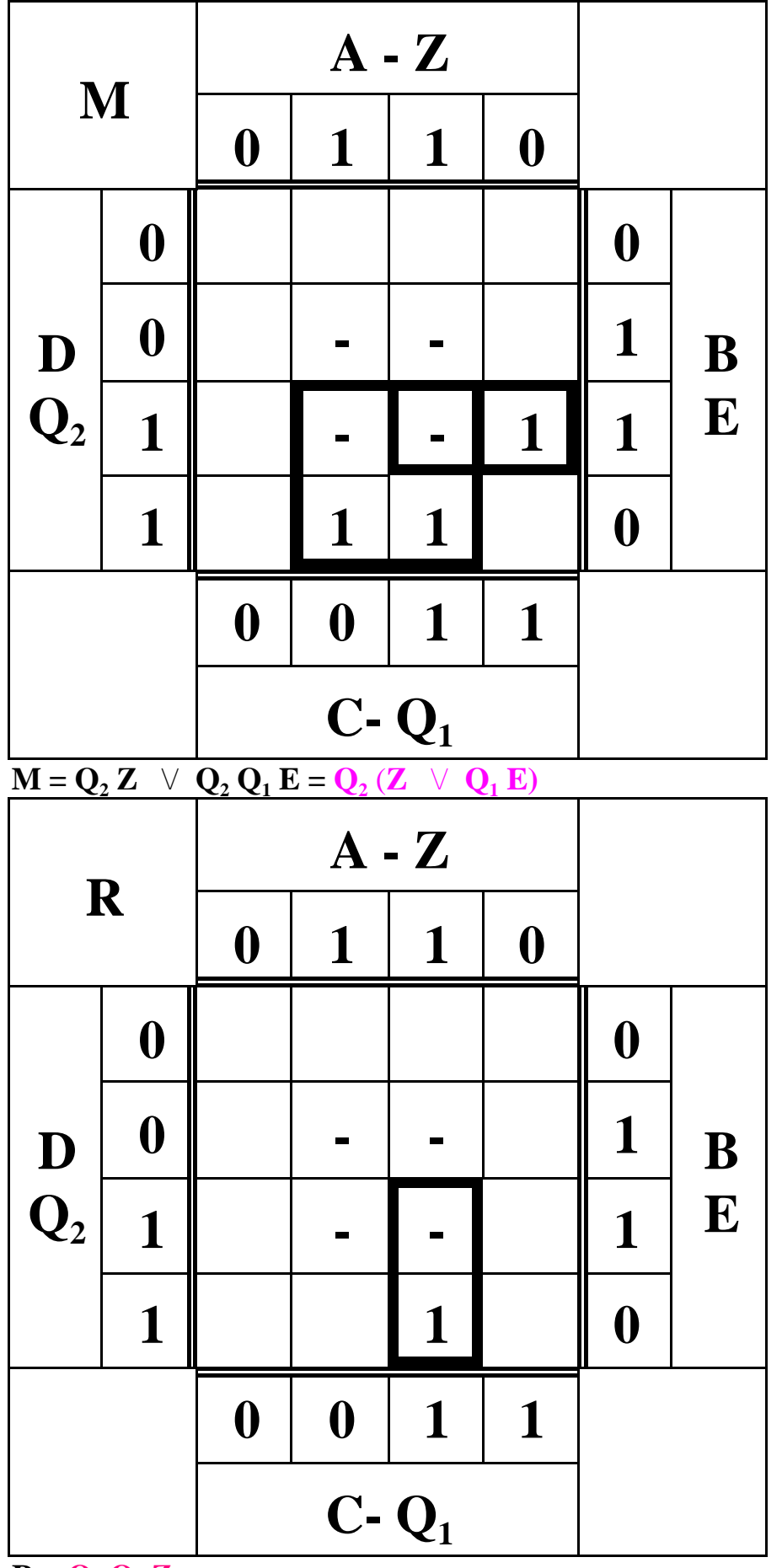

 $\overline{\mathbf{R}} = \mathbf{Q}_2 \mathbf{Q}_1 \mathbf{Z}$ 

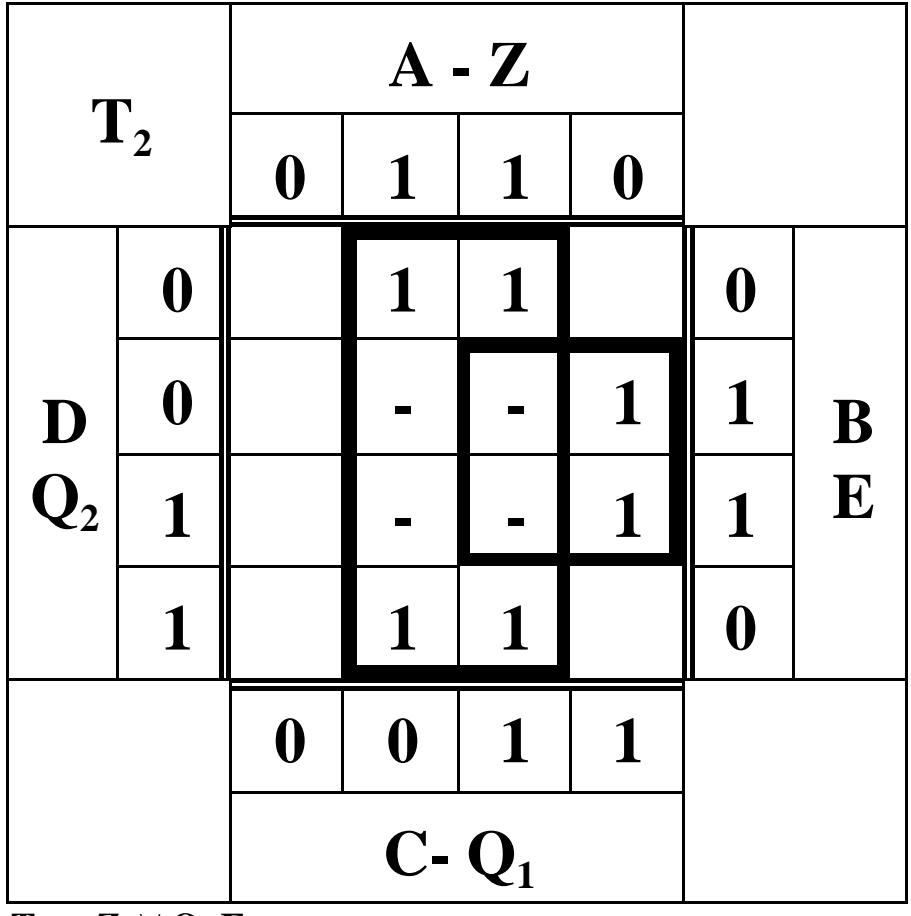

 $\mathbf{T}_2 = \mathbf{Z} \vee \mathbf{Q}_1 \mathbf{E}$ 

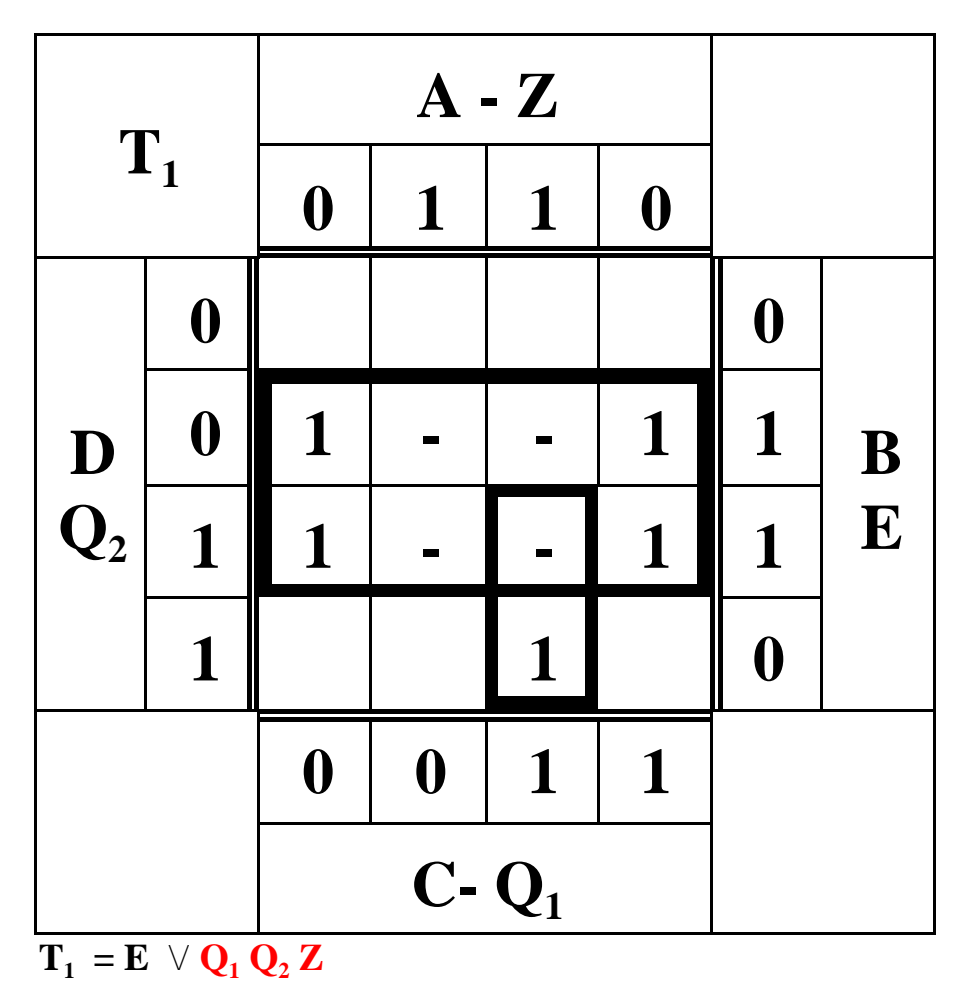

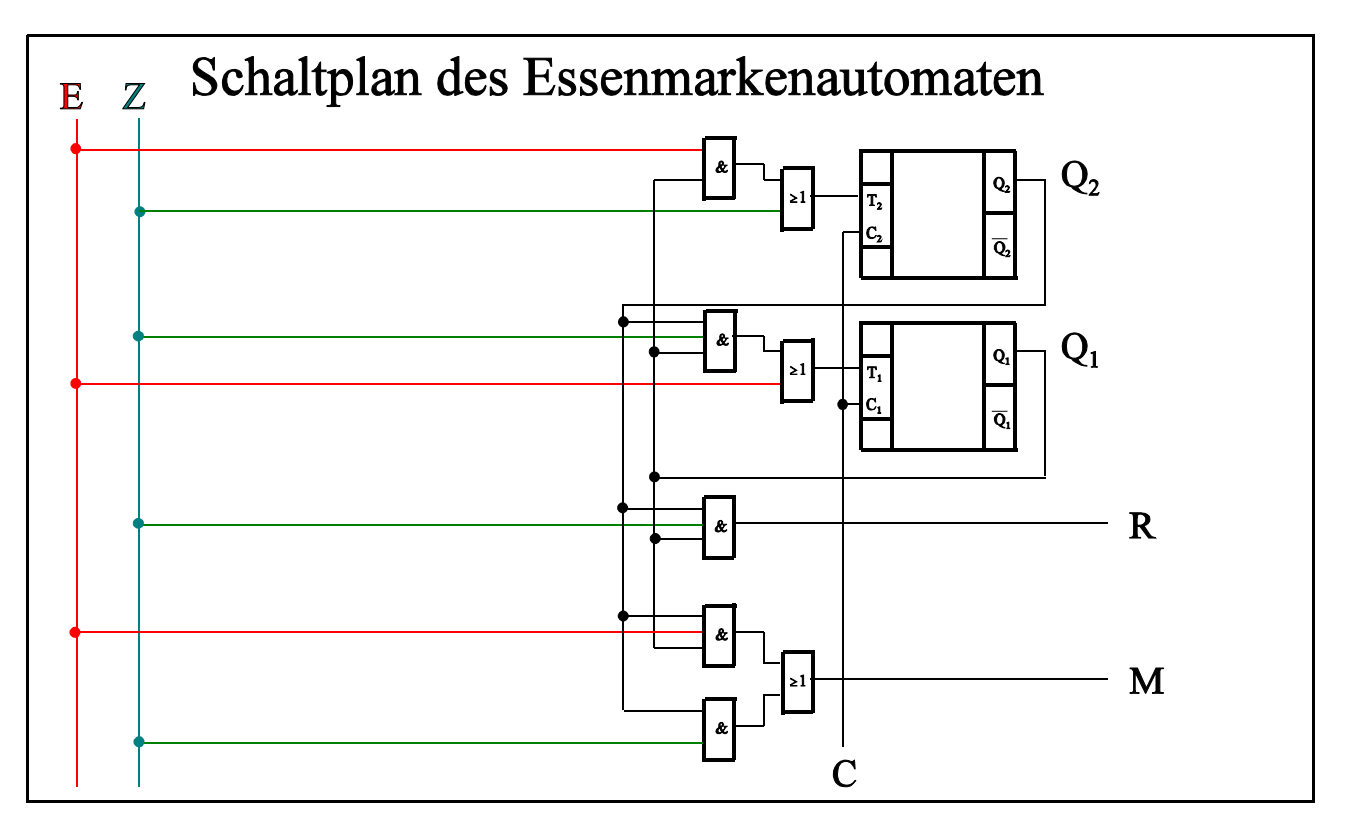

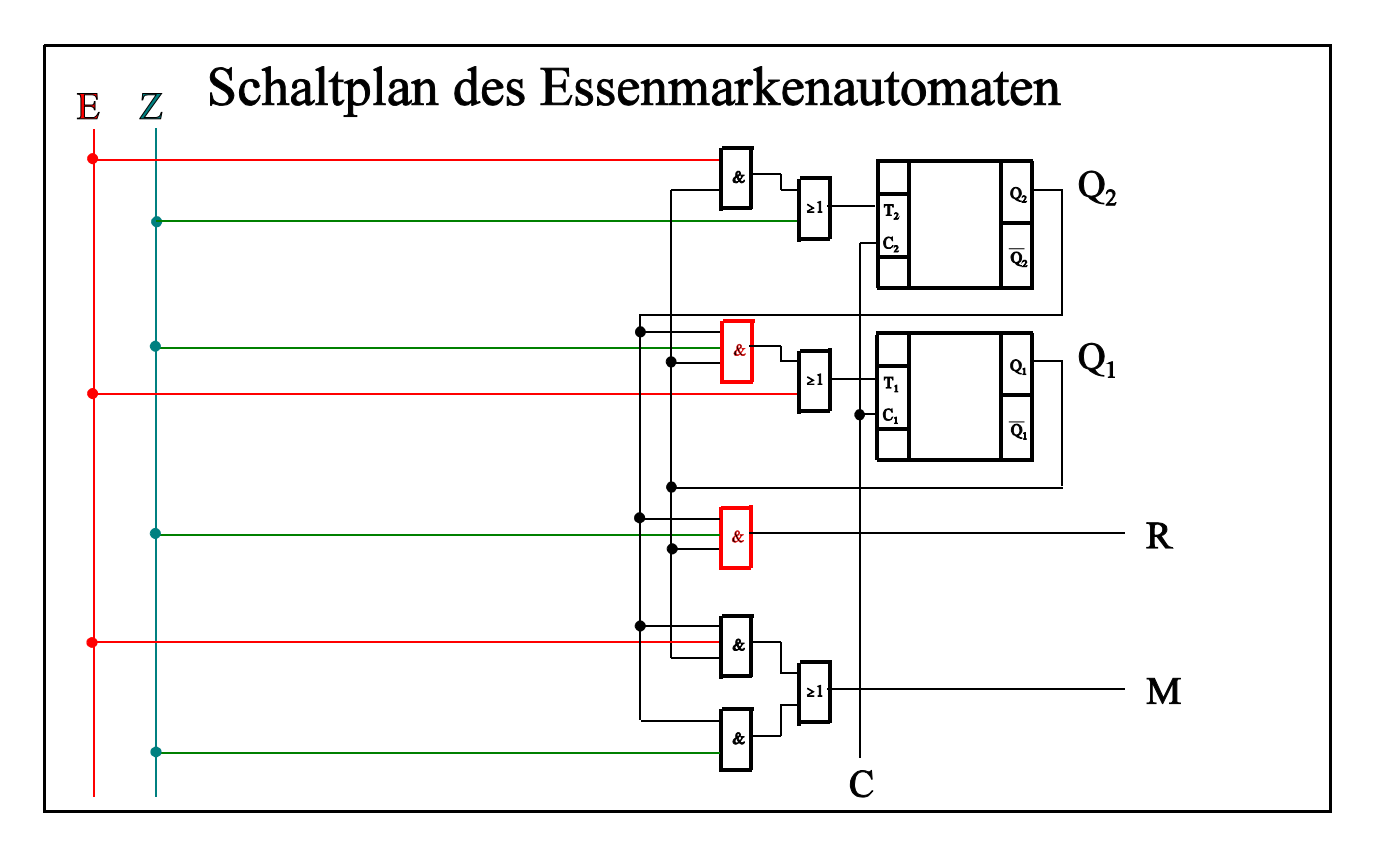

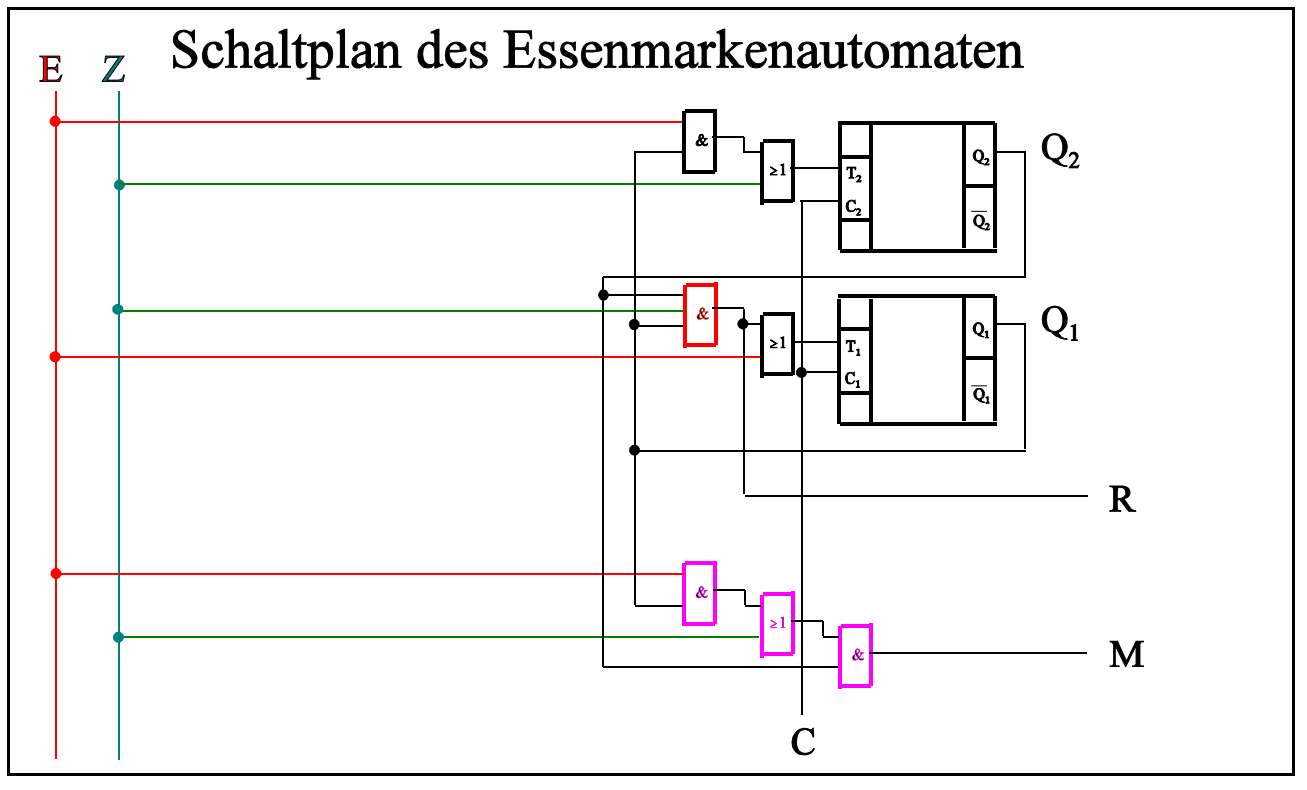